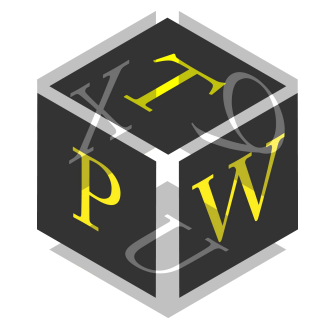

# PASSWORDTECH

OPEN-SOURCE PASSWORD GENERATOR & MANAGER

# **SCRIPTING MANUAL**

Version 3.5.1

**Copyright Information** Copyright © 2020-2023 by Christian Thöing <c.thoeing@web.de> *See User Manual (manual.pdf) and License (license.txt) for more details on the Password Tech software.*

# Contents

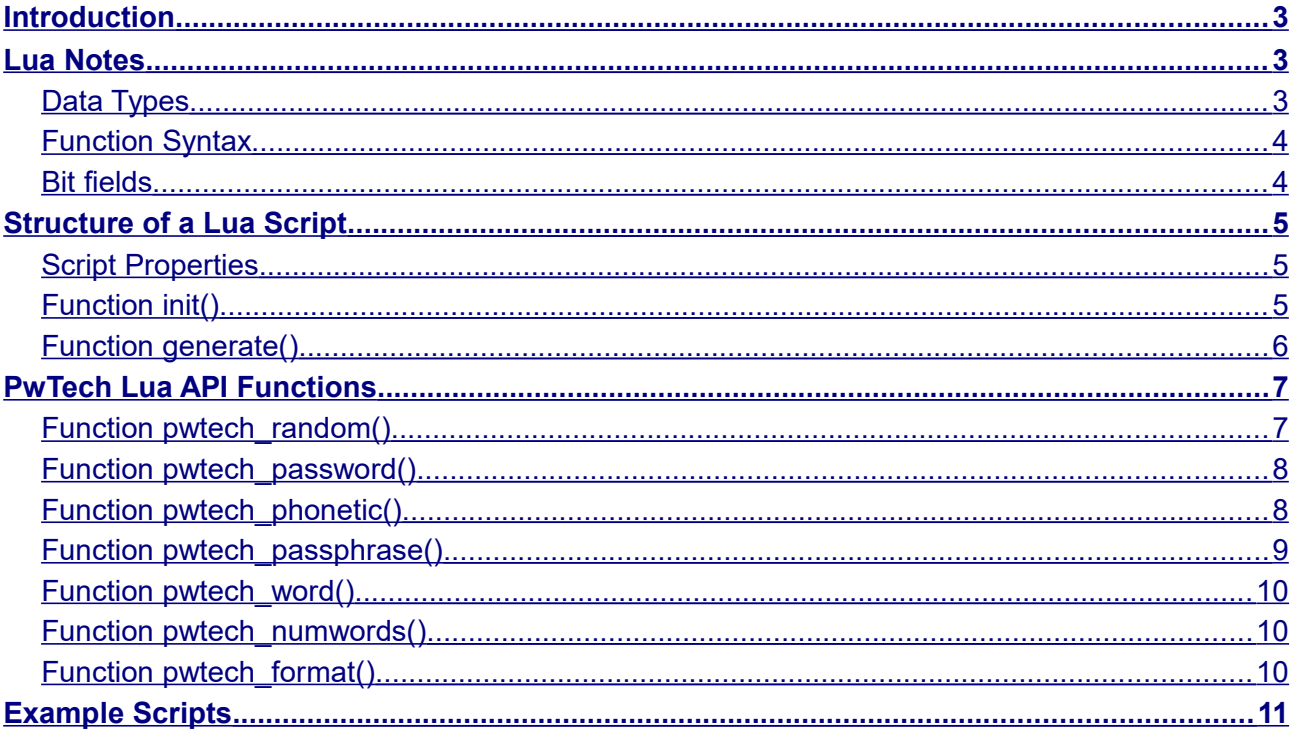

# <span id="page-2-0"></span>Introduction

As of version 3.0.0, Password Tech (PwTech) allows running custom *Lua scripts* to generate passwords, passphrases, and generally any kind of random sequences. [Lua](https://www.lua.org/) is a high-level, dynamically typed programming language, providing basic mathematical functions, string operations, and list/array functionalities. For an introduction to Lua programming see, for example, the [online version](https://www.lua.org/pil/contents.html) of the book *Programming in Lua* by R. Ierusalimschy.

For creating and editing Lua scripts, you can use any text editor such as *[Notepad++](https://notepad-plus-plus.org/)* or a code editor such as *[Lua Development Tools](https://www.eclipse.org/ldt/)*.

Input of user parameters (PwTech  $\rightarrow$  script), output of passwords (script  $\rightarrow$  PwTech), and generating random data (including passwords, passphrases, …) within a script is accomplished through a dedicated application programming interface (API). This API as well as the general structure of Lua scripts for PwTech are explained in the following.

# <span id="page-2-2"></span>Lua Notes

### <span id="page-2-1"></span>Data Types

The PwTech Lua API uses the following data types for transferring input and output arguments between the main application and the scripting level:

#### Integer

Internally, Lua uses a signed 64-bit integer value, ranging from -9,223,372,036,854,775,808 to 9,223,372,036,854,775,807 (Int64). However, most input/output arguments of type integer that are passed to and received from Lua functions are converted into signed 32-bit integers, ranging from -2,147,483,648 to 2,147,483,647 (Int32). The supported type (Int32 or Int64), which is relevant for the value range of an integer argument, is indicated for every integer argument throughout this document.

#### Float

64-bit floating point number (double precision, corresponding to double type in  $C/C++$ ), ranging from  $10^{-308}$  to  $10^{308}$  with a precision of 15-17 decimal digits.

#### **String**

String of 8-bit integers (each ranging from 0 to 255), also called *octets*, with UTF-8 encoding. In UTF-8, a single Unicode character is encoded as up to four octets. Thus, a string of length len (number of octets) may actually consist of less than len Unicode characters. If the password generated by the main application contains Unicode characters outside the 7-bit ASCII character set, you have to treat the UTF-8 octet representations of these characters as units that must not be separated.

To determine the UTF-8 octet length of a Unicode character in a Lua string, you can use the following rule: If the first octet *o* of the UTF-8 unit is <192, 192 ≤ *o* < 224, 224 ≤ *o* < 240, or ≥240, the octet length of the Unicode character is 1, 2, 3, or 4, respectively.

### <span id="page-3-1"></span>Function Syntax

A Lua function may look like this:

```
function fun(param1, param2, param3)
      --do something...
      return ret1, ret2
```
**end**

In this manual, the input arguments param1, param2, param3 are called *parameters*, and the output arguments ret1, ret2 are called *return values*. The following syntax is used to illustrate the usage of a function:

fun(*param1* [, *param2* [, *param3*]]) -> *ret1*, *ret2*

Input and output arguments are set in *italic*. Parameters without brackets are mandatory, those enclosed with square brackets [] are optional. In the above example, only *param1* is mandatory, whereas both *param2* and *param3* are optional. Thus, the function can be called as fun(1), fun(1, 2), and fun(1, 2, 3). Return values are specified after a stylized arrow "->" for better visibility. Note that the caller is not obliged to catch all return values but may decide to catch only the first *n* values or none of them, e.g., via  $r = \text{fun}(42)$ .

#### <span id="page-3-0"></span>Bit fields

PwTech uses bit fields to encode binary options, i.e., options that can be either enabled or dis abled, in 32-bit integer numbers. Each option or *bit flag* occupies one bit position in the number and sets the bit to 0 (*false*) or 1 (*true*) if the option is disabled or enabled, respectively. To set a bit to 1 in the bit field integer and thus enable the corresponding option, the integer is combined by bitwise "or" with the number corresponding to the bit position. The *i*-th bit corresponds to the number 2<sup>*i−*1</sup> (first bit = 1, second bit = 2, third bit = 4, etc.). For example, to set the  $2^{nd}$ ,  $3^{rd}$ , and  $5^{th}$  bit, the values 2, 4, and 16 are combined by bitwise "or" to yield the bit field integer 22 (in binary notation: 10110).

Conversely, to check whether a bit flag at a specified position in the integer is set, the bit field is combined by bitwise "and" with the number corresponding to the bit position. If the result of this operation is nonzero or zero, the bit flag is set (enabled) or not set (disabled), respectively. For example, to check whether the 3rd bit is set in the bit field 22 (10110), calculate 22 *and*  $4 = 4$  (nonzero), hence the flag at this position is set.

You can use the Lua operators | and & for the bitwise "or" and "and" operations, respectively. For example, to set the 4<sup>th</sup> and 6<sup>th</sup> bit (values of 8 and 32) in a bit field integer, you can use the statement:

flags = flags  $| 8 | 32$ 

To check whether the 4<sup>th</sup> bit (value of 8) is set, you can use the following *if* statement:

```
if flags \& 8 \sim= 0 then
       --do something...
end
```
# <span id="page-4-2"></span>Structure of a Lua Script

When generating passwords from a script, PwTech calls two functions, init() and generate(). init() is *optional* and only called once, namely when generating the first password. It can be used to transfer the user parameters related to password generation to the scripting level. generate() is *mandatory*—scripts without this function will not be loaded—and called whenever a new password is requested. It passes the password that has been generated by PwTech before (using the other *Include …* options, if applicable) to the script via input arguments, which may then be manipulated by the script. However, the script may also generate a completely new password. The generated password is then returned to PwTech via output arguments (return values).

The script may also expose specific properties to PwTech, which can be used to optimize the password generation. The specification of properties is optional, but they must be defined as global variables in the form script\_property=*setting* (all variables have global scope unless explicitly declared local via the local keyword) in order to be recognized by PwTech.

### <span id="page-4-1"></span>Script Properties

The following properties are currently supported:

*script\_flags* Int32 Bit field (bit flags combined by bitwise "or") that encodes binary (on/off) properties of the script. Default is 0 (if variable is not specified). 1 – The script generates passwords completely on its own (stand-alone) and does not use previously generated passwords (via *Include …* options in PwTech). If specified, PwTech will not generate any passwords, passphrases, or formatted passwords before executing the script, and always pass an empty password to the generate() function.

### <span id="page-4-0"></span>Function *init()*

The specification of this function is optional. It is used to pass user parameters related to password generation to the script. These parameters can then be evaluated in the script to further customize the password generation.

#### Function definition

```
init(num_passw, dest, gen_flags, advanced_flags, num_chars, num_words, 
      format_str)
```
#### Parameters

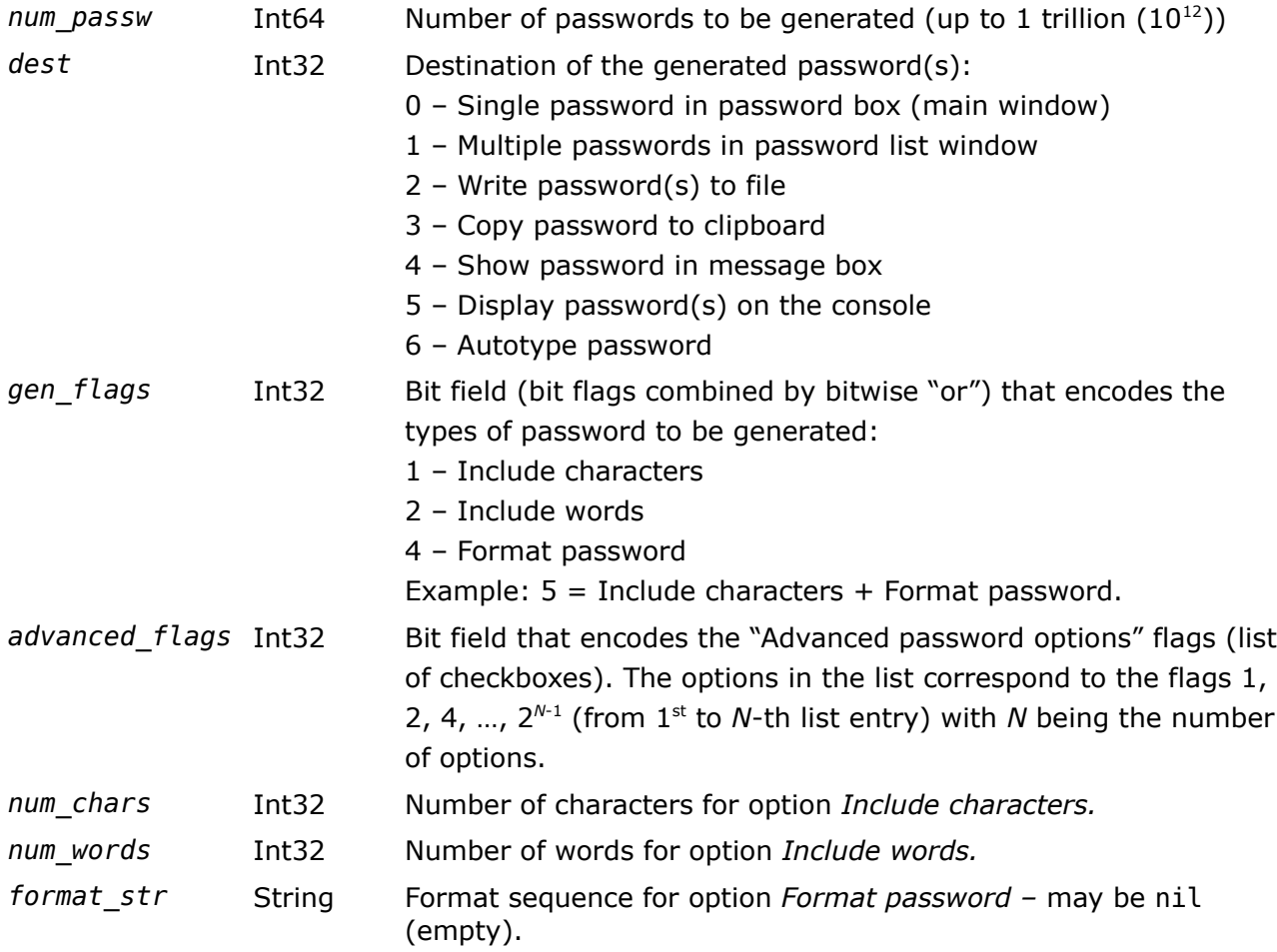

#### Return values

None.

# <span id="page-5-0"></span>Function *generate()*

This function *must* be specified in the script. PwTech calls it whenever a new password is requested and passes the password that has been generated so far as an input parameter. This password can be manipulated on the scripting level. Also, a new random password can be generated by calling dedicated API functions. The function should return the new password and the corresponding entropy value.

#### Function definition

generate(*passw\_num, in\_passw, in\_entropy*) -> *out\_passw*, *out\_entropy*

#### Parameters

*passw\_num* Int64 Password number: Always 1 if a single password is generated, up to 1 trillion  $(10^{12})$  if multiple passwords are generated  $(1$  for

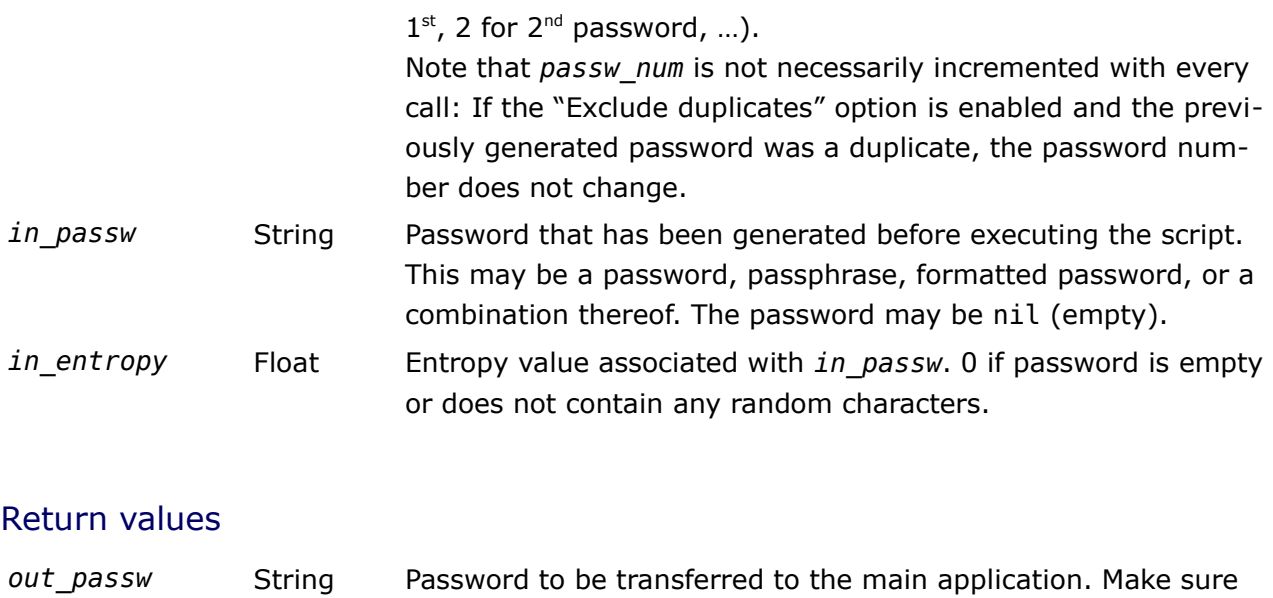

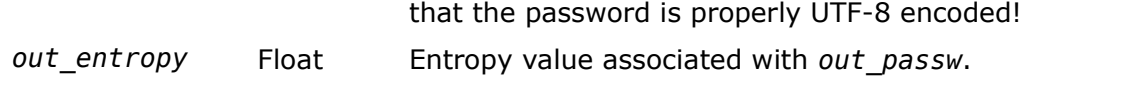

# <span id="page-6-1"></span>PwTech Lua API Functions

The PwTech Lua API provides functions for generating random numbers, passwords, passphrases, formatted passwords, and more. All functions can be called from the init() and generate() function within the script.

# <span id="page-6-0"></span>Function *pwtech\_random()*

Returns a random floating point number between 0 and 1, or an integer number in a specified range. It is functionally equivalent to math.random() from the Lua standard library. There are three versions of this function.

#### Function definition

- (1) pwtech\_random() -> *rnd\_f*
- (2) pwtech random $(n)$  -> *rnd n*
- (3) pwtech\_random(*n1, n2*) -> *rnd\_n*

#### Parameters

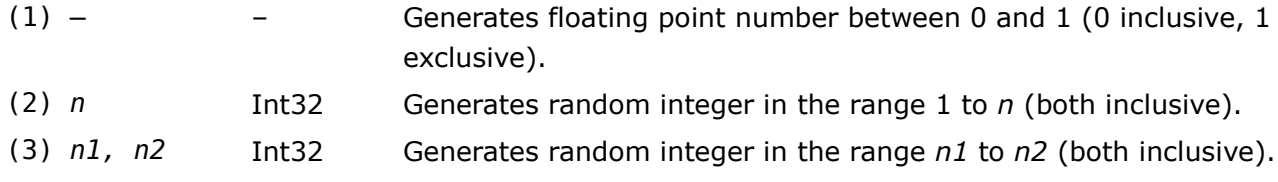

#### Return values

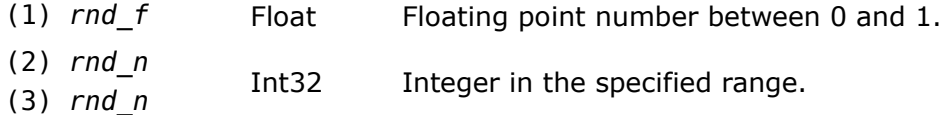

# <span id="page-7-1"></span>Function *pwtech\_password()*

Generates a random password of a specified length, using the character set that is currently loaded in PwTech.

#### Function definition

pwtech\_password(*len* [, *flags*]) -> *passw, entropy*

#### **Parameters**

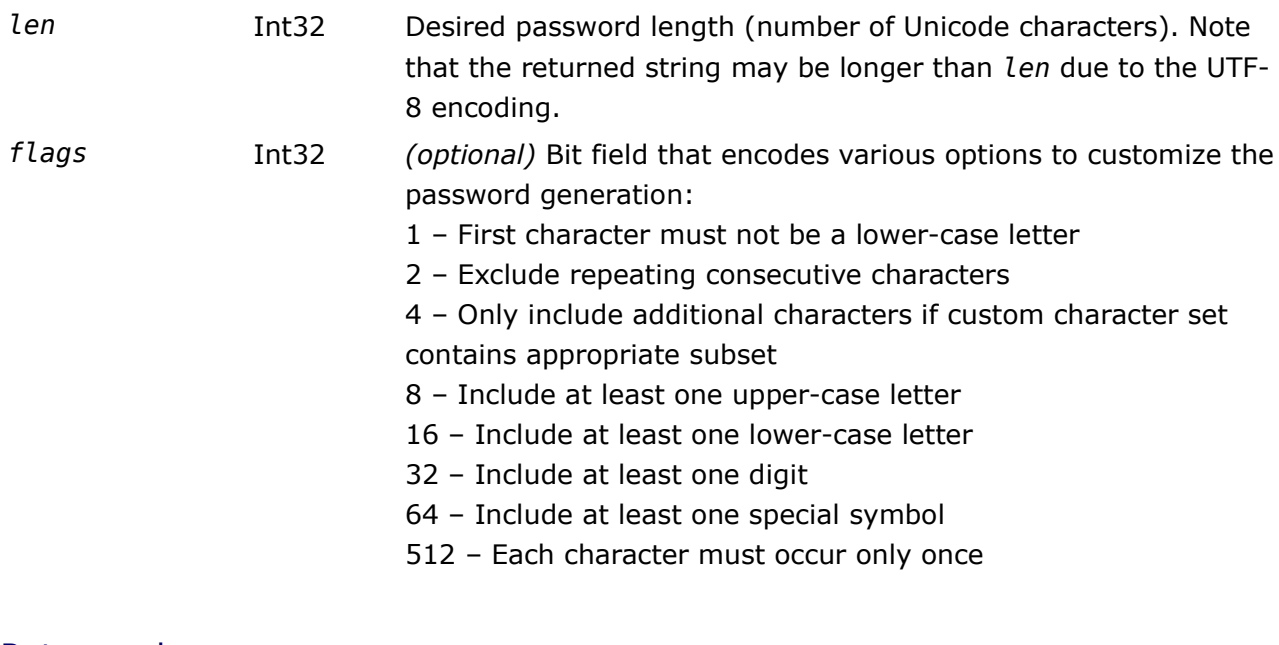

#### Return values

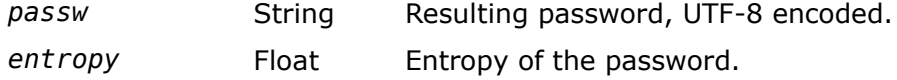

# <span id="page-7-0"></span>Function *pwtech\_phonetic()*

Generates a random phonetic password of a specified length, using the phonetic trigrams that are currently loaded in PwTech. Letters are lower-case by default.

#### Function definition

pwtech\_phonetic(*len* [, *flags*]) -> *passw, entropy*

#### **Parameters**

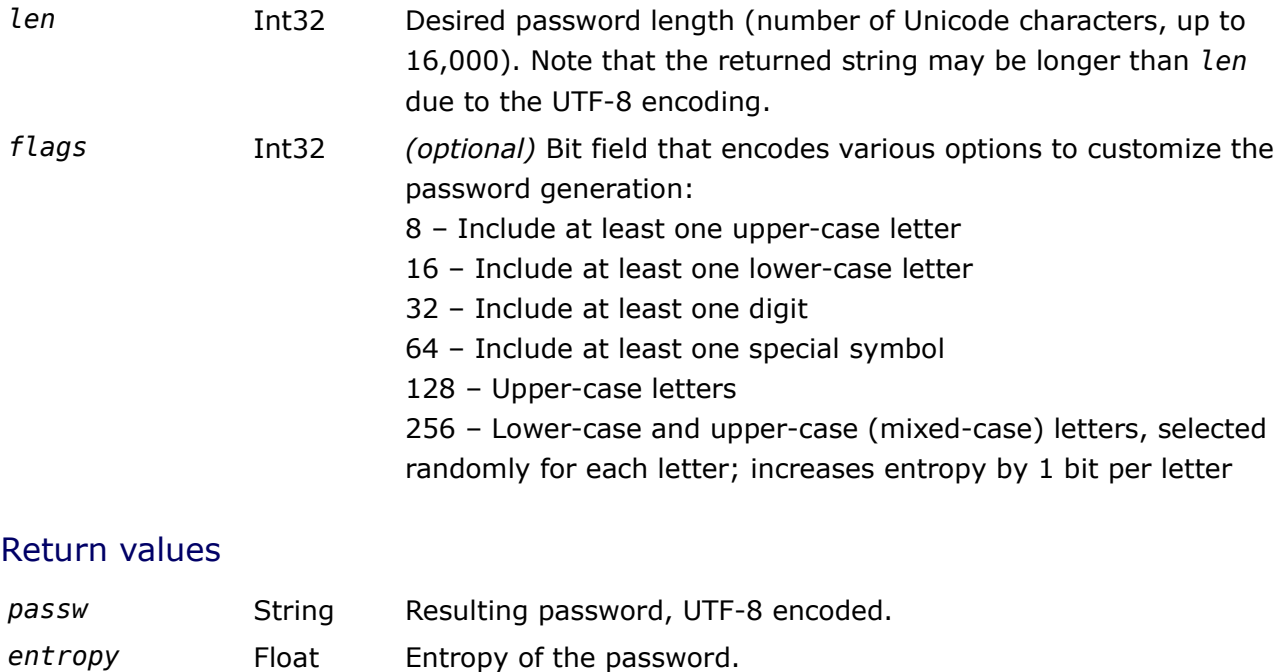

# <span id="page-8-0"></span>Function *pwtech\_passphrase()*

Generates a passphrase composed of random words from the currently loaded word list.

#### Function definition

pwtech\_passphrase(*num* [, *chars* [, *flags*]]) -> *passphr, entropy*

#### **Parameters**

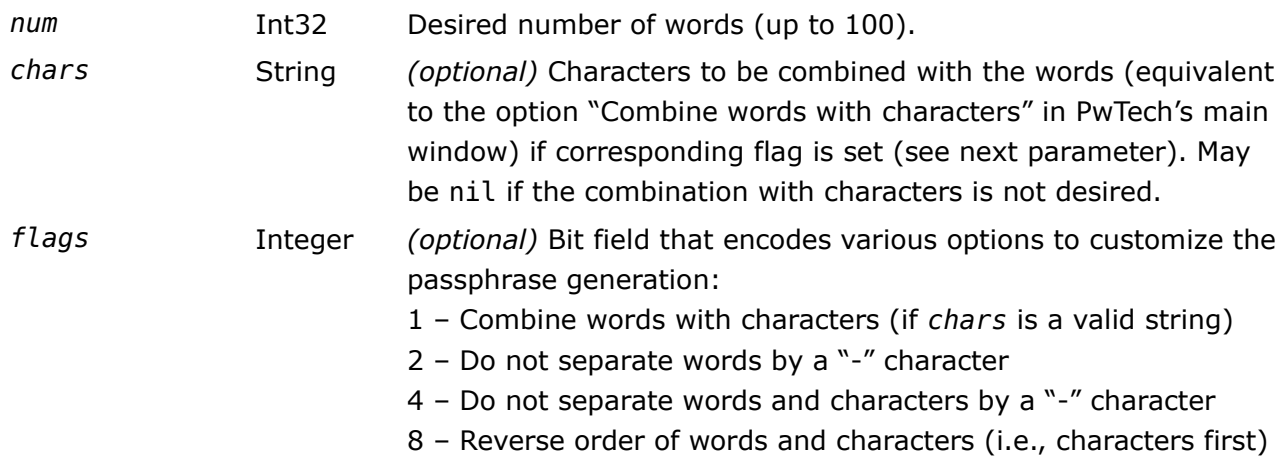

#### Return values

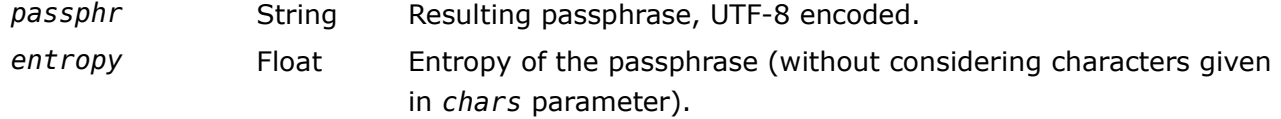

## <span id="page-9-2"></span>Function *pwtech\_word()*

Returns a word from the currently loaded word list.

#### Function definition

- (1) pwtech\_word() -> *word*
- (2) pwtech\_word(*idx*) -> *word*

#### Parameters

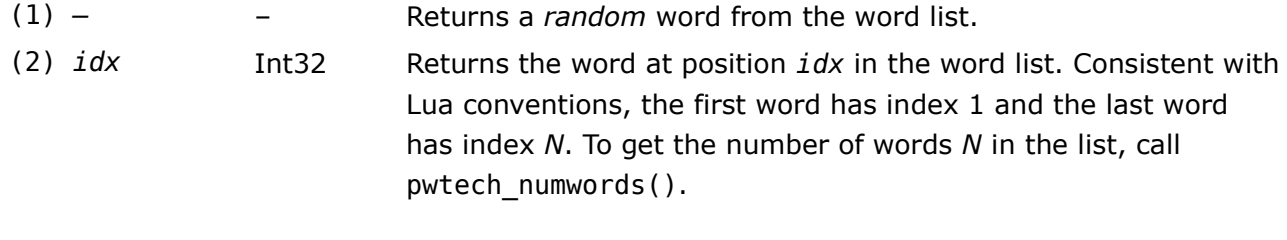

#### Return values

*word* String Word from the word list, UTF-8 encoded.

### <span id="page-9-1"></span>Function *pwtech\_numwords()*

Returns the size (number of words) of the currently loaded word list.

#### Function definition

pwtech\_numwords() -> *num*

#### Parameters

None.

#### Return values

*num* Int32 Size of the word list.

### <span id="page-9-0"></span>Function *pwtech\_format()*

Generates a formatted password using the specified format string.

#### Function definition

pwtech\_format(*format* [, *flags*]) -> *passw*

#### Parameters

(1) *format* String Format sequence for generating the password. Refer to the PwTech User Manual for more details on the syntax of format se-

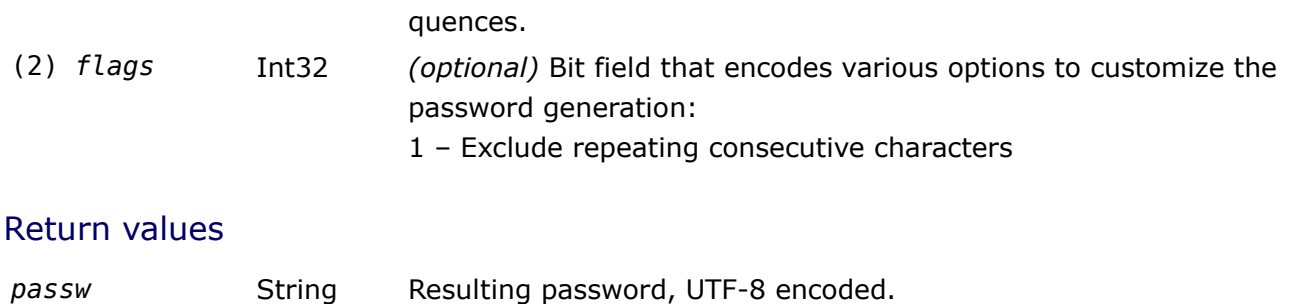

# <span id="page-10-0"></span>Example Scripts

Example Lua scripts are contained in the folder *script\_examples* within the folder where Password Tech resides.

Happy scripting!